# **QUICK GUIDE – LEBENSDAUER-ANALYSE**

# **Zweck:**

Diese Kurzanleitung beschreibt die Durchführung einer Lebensdaueranalyse mit dem Modul LOAD RESPONSE in windPRO ab Version 4.0. Die Berechnung der Ermüdungslebensdauer folgt der Publikation DNVGL-ST-0262 Weiterbetrieb von Windenergieanlagen (2.2 Analytischer Teil) und unterstützt Sie bei der Analyse des Weiterbetriebspotenzials Ihres Windparks

## **Übersicht:**

- **1. Voraussetzungen**
- **2. Einstellungen und Berechnung**
- **3. Ergebnisse der Analyse**

### 1. VORAUSSETZUNGEN

Die Lebensdaueranalyse in windPRO wird mit dem Modul LOAD RESPONSE durchgeführt, das Ergebnisse des Moduls SITE COMPLIANCE auswertet. Mindestens die Module BASIS, SITE COMPLIANCE und LOAD RESPONSE müssen dafür lizenziert und aktiviert sein. Typischerweise -je nach Datengrundlage- werden auch Lizenzen für METEO (Messdaten) und WAsP (Strömungsmodellierung) genutzt/benötigt. Die Grundlage für eine LOAD RESPONSE-Berechnung ist eine vorangegangene SITE COMPLIANCE-Analyse für den Standort und wird im Folgenden vorausgesetzt.

SITE COMPLIANCE ermittelt die klimatischen Standortparameter, die gemäß IEC 61400-1 zum standsicheren Betrieb der WEA eingehalten werden müssen. Diese Parameter werden jeweils einzeln mit den zulässigen Grenzwerten der Norm verglichen. Die Ergebnisse aus SITE COMPLIANCE werden in LOAD RESPONSE nicht als Einzelparameter, sondern gemeinsam betrachtet und aggregiert mit den zulässigen Ermüdungslasten der jeweiligen WEA verglichen.

### 2. EINSTELLUNGEN UND BERECHNUNG

Öffnen Sie die vorbereitete SITE COMPLIANCE-Berechnung und wählen Sie auf dem **Start**-Register **LOAD RESPONSE einbeziehen**:

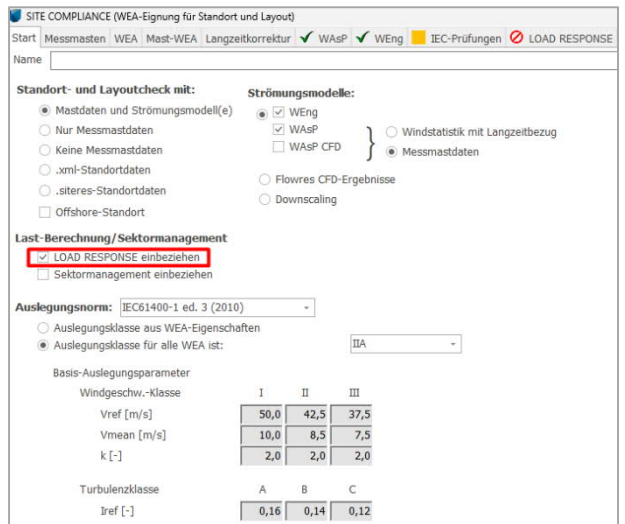

Wählen Sie auf dem nun aktivierten Register **LOAD RESPONSE** zunächst die Response Datei, die dem analysierten WEA-Typ entspricht. Mit der Installation von windPRO werden einige generische Response Dateien geliefert, u.a. abhängig von der Rotorgröße. Spezifische Response-Dateien für einzelne WEA-Typen können von WEA-Herstellern selbst angefertigt und verschlüsselt werden. Diese können von den Herstellern intern genutzt oder auch anderen windPRO-Nutzern zugänglich gemacht werden.

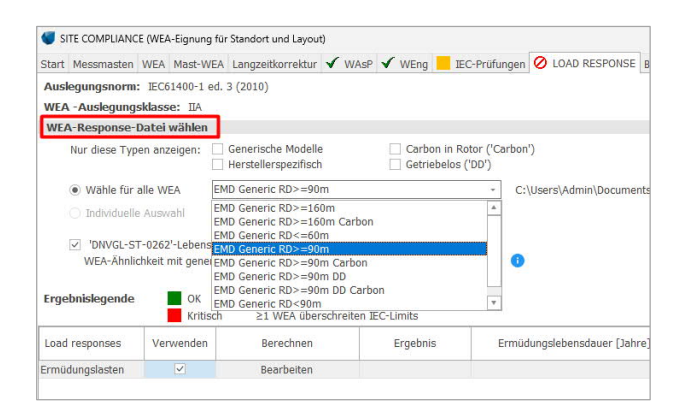

Aktivieren Sie **DNVGL-ST-0262-Lebensdauer-Analyse hinzufügen**, um diese einzubeziehen und anschließend die **Ähnlichkeit** der zu prüfenden WEA mit dem generischen Modell.

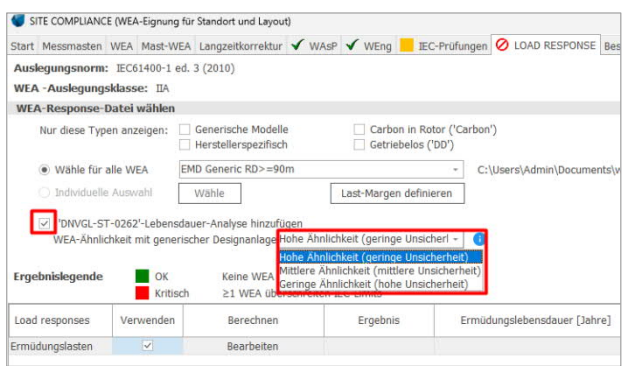

Eine hohe Ähnlichkeit führt zu geringerer Unsicherheit in der Lebensdauerbetrachtung. Die generischen Modelle basieren auf der Annahme einer "Standard-WEA", 3 Rotorblätter mit Pitchregelung, "Standard"-Gondel und Stahlturm, wie z.B. NREL 5MW oder DTU 10MW.

Aktivieren Sie anschließend die Berechnung der **Ermüdungslasten** und öffnen Sie das Fenster für die weiteren Einstellungen zu LOAD RESPONSE mit Klick auf **Bearbeiten**.

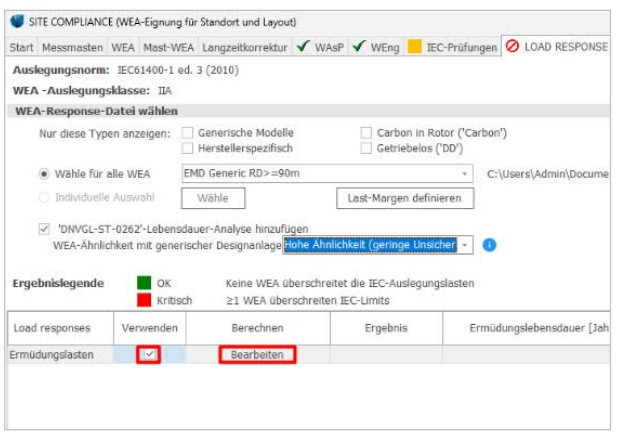

Stellen Sie sicher, dass die richtige Basis für die Lebensdauerberechnung gewählt ist. Voreingestellt ist die typische **Auslegungslebensdauer** einer WEA von 20 Jahren.

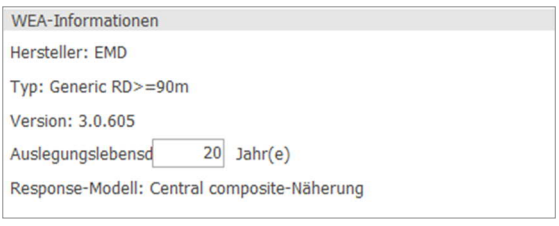

Unter **IEC-Auslegungslastfall** ist immer DLC (Design Load Case) 1.2: Produktionsbetrieb angehakt, da dieser dem normalen Betrieb der WEA entspricht. Wählen Sie zusätzlich bitte auch die **weiteren DLC** aus, um die Einflüsse aus Start, Abschaltung und bei parkender WEA zu berücksichtigen.

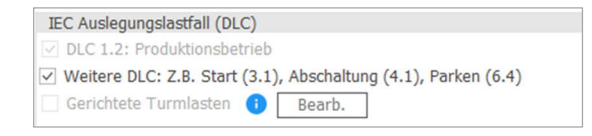

Wenn Sie die Einstellungen abgeschlossen haben, starten Sie die Berechnung mit dem grünen Knopf:

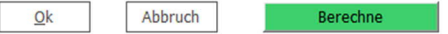

#### 3. ERGEBNISSE DER ANALYSE

Anschließend erscheinen mehrere Ergebnis-Register.

Auf **Ergebnis (Karte)** ist die theoretische Ermüdungslebensdauer für das gesamte WEA-Layout farbig dargestellt.

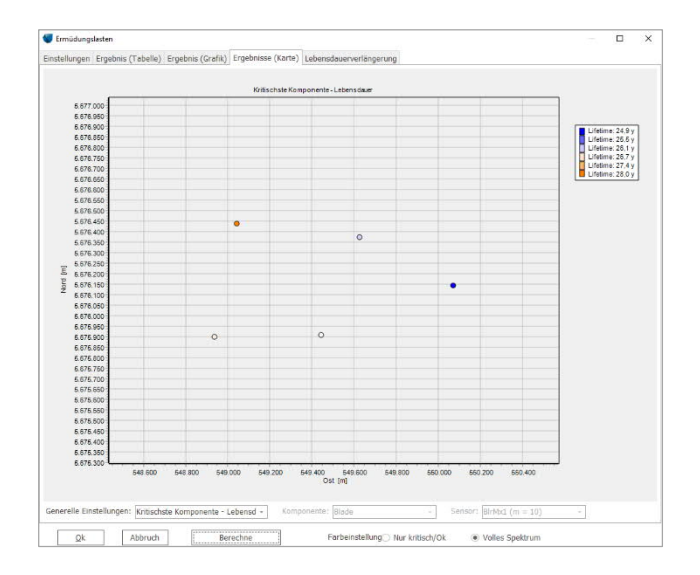

Das Register **Ergebnis (Tabelle)** zeigt für jeden Sensor des Response-Modells neben der Ermüdungslebensdauer auch deren Standardabweichung.

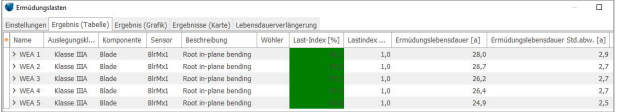

Das Register **Lebensdauerverlängerung** enthält generelle Informationen über die Lebensdauer-Analyse sowie Grundannahmen und Hinweise zu den

Unsicherheiten. Außerdem findet sich hier eine grafische Darstellung der potenziellen Weiterbetriebsdauer im untersuchten Windpark.

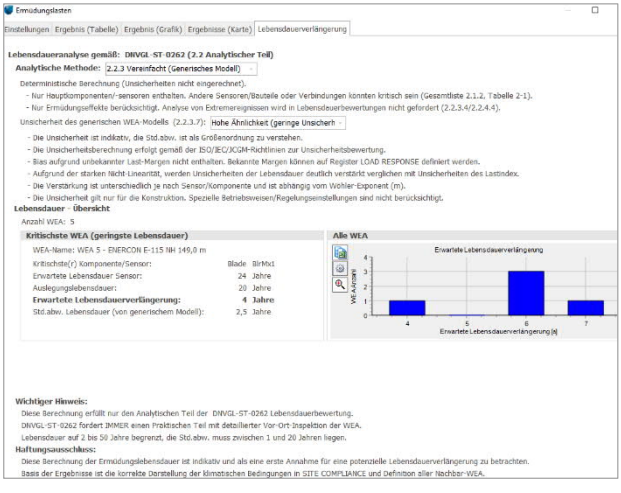

Bitte beachten Sie, dass die Berechnungen mit LOAD RESPONSE nur den analytischen Teil der DNVGL-ST-0262 erfüllen. Eine praktische Untersuchung mit Inspektion jeder einzelnen WEA ist essenziell notwendig, um einen sicheren Weiterbetrieb zu gewährleisten. Dennoch gibt die Analyse der theoretischen Ermüdungsdauer die erste Indikation, ob ein Weiterbetrieb überhaupt möglich wäre. Vor dem Bau eines Windparks dient sie als sinnvoll Planungshilfe, um die Belastung und potenzielle Lebensdauer der WEA einschätzen zu können.

Weitere Details zu LOAD RESPONSE und SITE COMPLIANCE finden Sie in unserem windPRO-Wiki.